# **100% Money Back**

**Vendor:**Oracle

**Exam Code:**1Z0-888

**Exam Name:**MySQL 5.7 Database Administrator

**Version:**Demo

# **QUESTION 1**

You want to create the first configuration file for a new installation of MySQL.

1.

You will start mysqld manually (not automate it to start when the host machine starts or execute as a service).

2.

You will stop mysqld using mysqladmin.

3.

You will interact with mysqld by using only the command-line client mysql.

Which option identifies a maximal set of sections where you can put the "max\_allowed\_packet=16M" parameter without creating a problem?

- A. [mysql] and [mysqld] and [mysqladmin]
- B. [mysql] and [mysqladmin]
- C. [mysql]
- D. [mysqld]
- E. [mysqld] and [mysqladmin]
- F. [mysqladmin]
- G. [mysql] and [mysqld]

Correct Answer: C

Reference: https://dev.mysql.com/doc/refman/8.0/en/program-variables.html

# **QUESTION 2**

Which two methods accurately monitor the size of your total database size over time? (Choose two.)

- A. monitoring the Innodb\_rows\_inserted status variable
- B. monitoring the innodb\_redo\_log\_size variable
- C. monitoring the information\_schema.TABLES table
- D. monitoring datadir size in the operating system
- E. monitoring cumulative Innodb\_page\_size increase
- F. monitoring the performance\_schema\_hosts\_size variable

Correct Answer: CF

## **QUESTION 3**

Consider these global status variables: Which two conclusions can be made from the output? (Choose two.)

mysql> SELECT \*

FROM performace schema.global status

WHERE VARIABLE NAME LIKE '%connection%'

OR VARIABLE NAME LIKE '%thread%';

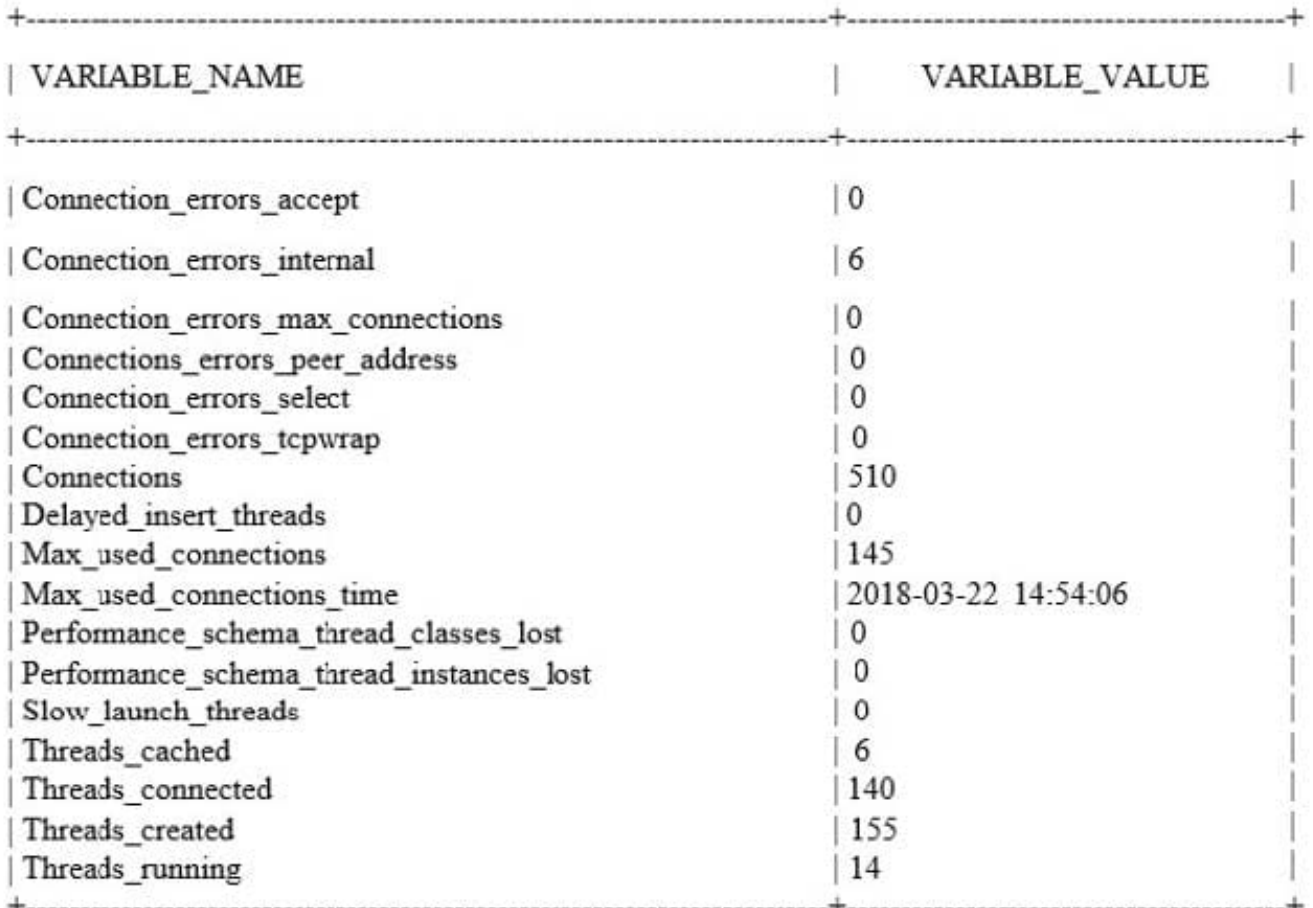

17 rows in set (0.00 sec)

A. There are 140 Performance Schema threads at the time of the output.

- B. There are 510 connections to MySQL at the time of the output.
- C. The thread cache has been configured with thread\_cache\_size set to at least 6.
- D. There are more connections being idle than executing queries.

E. All max\_connections were in use at 2018-03-22 14:54:06

Correct Answer: BD

## **QUESTION 4**

In which order does MySQL process an incoming INSERT statement?

A. It checks whether the user is authorized to perform the query, writes to the binary log, and then optimizes it.

B. It checks whether the user is authorized to perform the query, optimizes it, and then writes to the binary log.

C. It writes the query to the binary log, optimizes it, and then checks whether the user is authorized to perform the query.

D. It optimizes the query, checks whether the user is authorized to perform it, and then writes to the binary log.

Correct Answer: C

## **QUESTION 5**

Group Replication uses global transaction identifiers to track executed transactions and are fundamental in avoiding transaction conflict. Which additional three steps help in avoiding conflicts in group replication? (Choose three.)

- A. Set isolation level to be SERIALIZABLE.
- B. Use the binary log row format.
- C. Set isolation level to be READ COMMITTED.
- D. Configure IPv6 network for hosts.
- E. Guarantee a secondary index on every table.
- F. Guarantee a primary key on every table.
- G. Set multiple slave parallel worker threads.

Correct Answer: ABF

#### **QUESTION 6**

You back up by using mysqldump.

Which configuration is required on the MySQL Server to allow point-in-time recovery?

- A. binlog\_format=STATEMENT
- B. log-bin
- C. apply-log

D. bonlog\_format=ROW

E. gtid\_enable

Correct Answer: B

Reference: https://dev.mysql.com/doc/mysql-backup-excerpt/5.7/en/point-in-time-recovery.html

#### **QUESTION 7**

You are investigating the performance of the server and see this information:

events\_waits\_summary\_global\_by\_event\_name in the Performance Schema shows that the wait/synch/

mutex/sql/LOCK\_table\_cache event is dominating other wait events.

The Table\_open\_cache\_overflows status variable is 0.

Which action should be taken to remove the performance bottleneck described here?

- A. Increase the value of table\_open\_cache\_instances.
- B. Decrease the value of table\_definition\_cache.
- C. Decrease the value of table\_open\_cache.
- D. Increase the value of table\_definition\_cache.
- E. Increase the value of table\_open\_cache.
- F. Decrease the value of table\_open\_cache instances.

Correct Answer: A

## **QUESTION 8**

You have a MySQL replication setup and you intentionally stop the SQL thread on the slave.

```
mysql> SHOW SLAVE STATUS\G
Slave IO Running: Yes
Slave SQL Running: No
```
What are two reasons that you may stop the SQL thread on the slave while keeping the I/O thread running? (Choose two.)

A. to allow the remaining events to be processed on the slave while not receiving new events from the master

B. to allow a backup to be created under reduced load

C. to allow for point-in-time recovery on the slave

D. to prevent schema changes from propagating to the slave before they are validated

E. to prevent any transaction experiencing a deadlock

Correct Answer: BC

## **QUESTION 9**

You have created a new user with this statement:

CREATE USER `erika\\'@\\'localhost\\' IDENTIFIED BY `first#1Pass\\' PASSWORD EXPIRE;

What is the outcome?

A. When `erika\\'@\\'localhost\\' tries to log in with the MySQL command-line client, the user will have to change the password before seeing the mysql> prompt.

B. When `erika\\'@\\'localhost\\' tries to log in with the MySQL command-line client, the user will not be permitted to log in because the password is expired.

C. When `erika\\'@\\'localhost\\' tries to log in with the MySQL command-line client, the user will be permitted to log in but will not be able to issue ant statements until the user changes the password.

D. You receive a syntax error that indicates that you cannot set a password and expire it at the same time.

Correct Answer: A

# **QUESTION 10**

Suppose you are adding rows to a MyISAM table and the --datadir location runs out of disk space. What will happen when this occurs?

A. The server will crash.

B. The server suspends that INSERT operation until space becomes available.

C. An error message will be returned to the client .Server Error: ER\_IO

D. The server suspends operations for all storage engines until space becomes available.

Correct Answer: B

## **QUESTION 11**

While attempting to set up a new replication slave on host `192.168.0.25\\' with the user `replication\\', you encounter this error:

ERROR 1218 (08801): Error connecting to master: Host '192.168.0.25' is not allowed to connect to this MySQL server

What should you do to resolve this error?

A. Add the user replication@192.168.0.25 with the correct password to the master.

B. Edit the DNS table on the master to include the domain name for the IP address of 192.168.0.25.

C. Edit the my.ini file on the slave so that the master-host variable is equal to the IP address of the master, and restart the slave.

D. Add the user replication@192.168.0.25 with the correct password to the slave.

Correct Answer: A

## **QUESTION 12**

You attempt to connect to a MySQL Server by using the mysql client program. However, you receive this notice:

ERROR 2059 (HY000): Authentication plugin 'mysql clear password' cannot be loaded: plugin not enabled

What would you run to fix the issue?

- A. the mysql\_upgrade script
- B. the mysql client with the --ignore-password-hashing option
- C. the mysql\_secure\_installation script to update server security settings
- D. the mysql client with the --enable-cleartext-plugin option
- E. the install plugin command for the mysql\_cleartext\_password plugin

Correct Answer: C

Reference: http://planet.mysql.com/entry/?id=34077